# **HOOM** 1. CLICK THE PICTURE ON THE SLIDE, THE PICTURE ON THE PICTURE ON THE PICTURE OF THE PICTURE FRAME. **PGR Research** 2. Go to the **Picture Format** tab – located along the top of your window 3. Click **Change Picture Survival Guide**

**How to use** our PowerPoint template

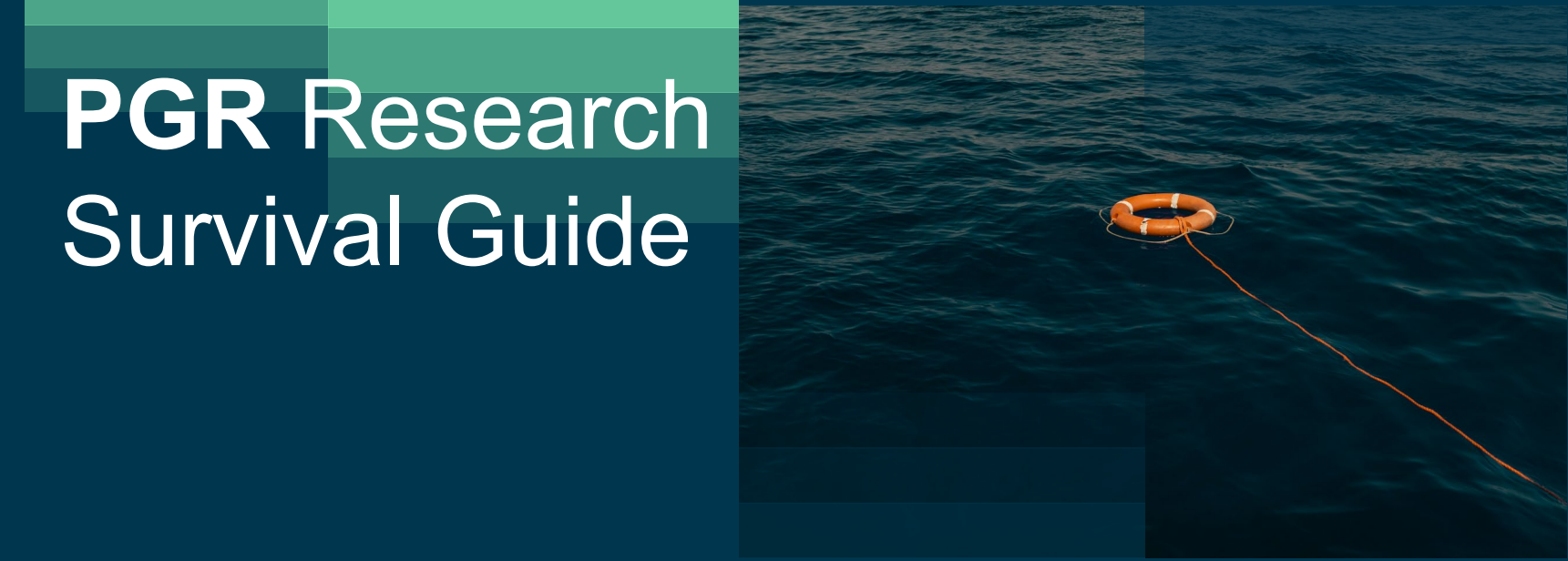

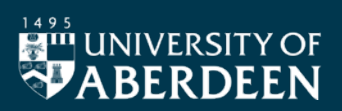

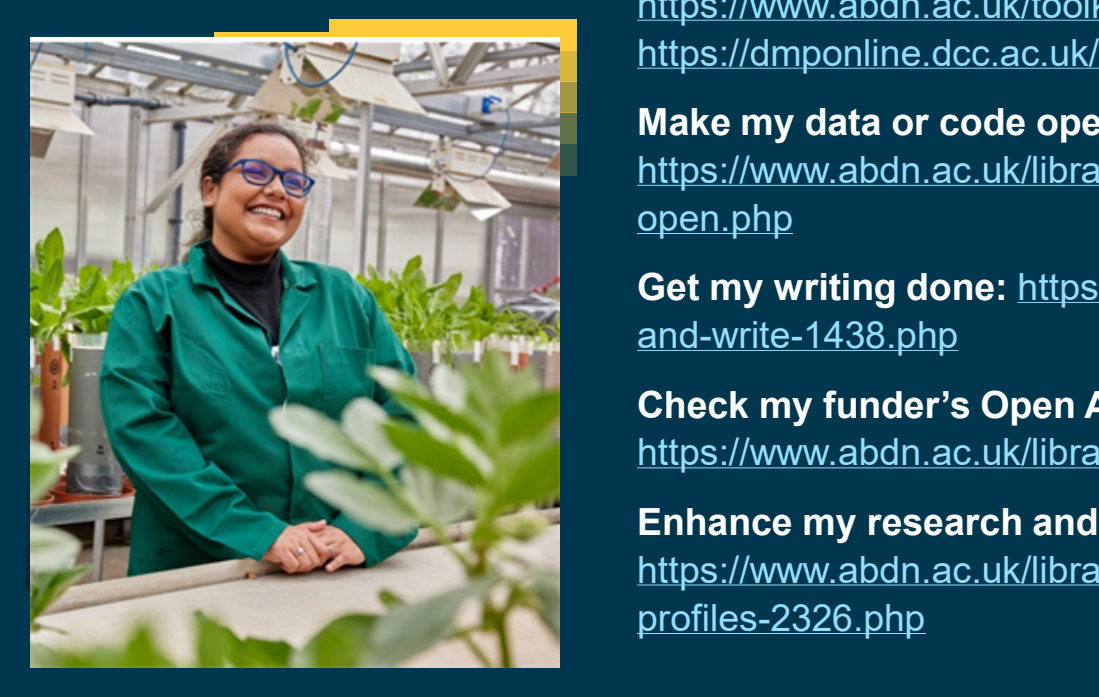

# **How Do I…Research…. Write a Data Management Plan:**

<https://www.abdn.ac.uk/toolkit/systems/data-managment-plan/>

### **Make my data or code open:**

[https://www.abdn.ac.uk/library/support/how-to-make-your-data-](https://www.abdn.ac.uk/library/support/how-to-make-your-data-open.php)

**4 From A file and navigate to the Set my writing done:** [https://www.abdn.ac.uk/library/support/shut-up](https://www.abdn.ac.uk/library/support/shut-up-and-write-1438.php)[and-write-1438.php](https://www.abdn.ac.uk/library/support/shut-up-and-write-1438.php)

# **Check my funder's Open Access requirements:**

<https://www.abdn.ac.uk/library/support/funder-open-access-policies.php>

# **Enhance my research and my own visibility:**

[https://www.abdn.ac.uk/library/support/manage-your-researcher](https://www.abdn.ac.uk/library/support/manage-your-researcher-profiles-2326.php)[profiles-2326.php](https://www.abdn.ac.uk/library/support/manage-your-researcher-profiles-2326.php)

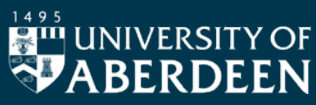

#### **How the Communist Communist temperature of the Communist Communist Communist Communist Communist Communist Com**<br>The PowerPoint of Publish **PGR Survival Guide How Do I…..Publish…**

# To be completed by Brand with guidance and suggestions etc… **Publish Open Access**:

[https://www.abdn.ac.uk/library/support/publisher-agreements.php,](https://www.abdn.ac.uk/library/support/publisher-agreements.php) <https://www.abdn.ac.uk/library/support/open-access-funding.php> will show an outline on the show and show and <https://www.abdn.ac.uk/library/support/rights-retention-1451.php>,

# **Find a good Journal to submit to**: <https://thinkchecksubmit.org/>

### 3. Click **Change Picture** 4. From the drop down menu select **From a file…** and navigate to the **Share my PrePrints**:

<u>https://www.abdn.ac.uk/library/support/funder-open-access-</u> [policies.php](https://www.abdn.ac.uk/library/support/funder-open-access-policies.php) 

# **Share my work on the UoA repository:**  <https://www.abdn.ac.uk/library/support/rights-retention-1451.php>

**Get a DOI for a report:**  [https://www.abdn.ac.uk/library/support/digital-object-identifiers-doi-](https://www.abdn.ac.uk/library/support/digital-object-identifiers-doi-2017.php)[2017.php](https://www.abdn.ac.uk/library/support/digital-object-identifiers-doi-2017.php)

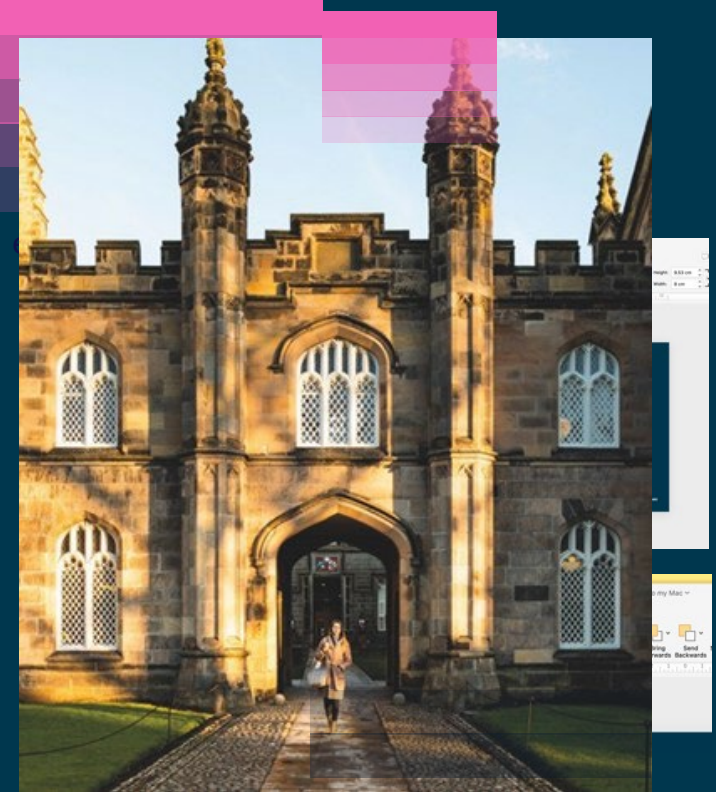

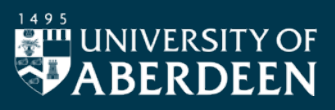

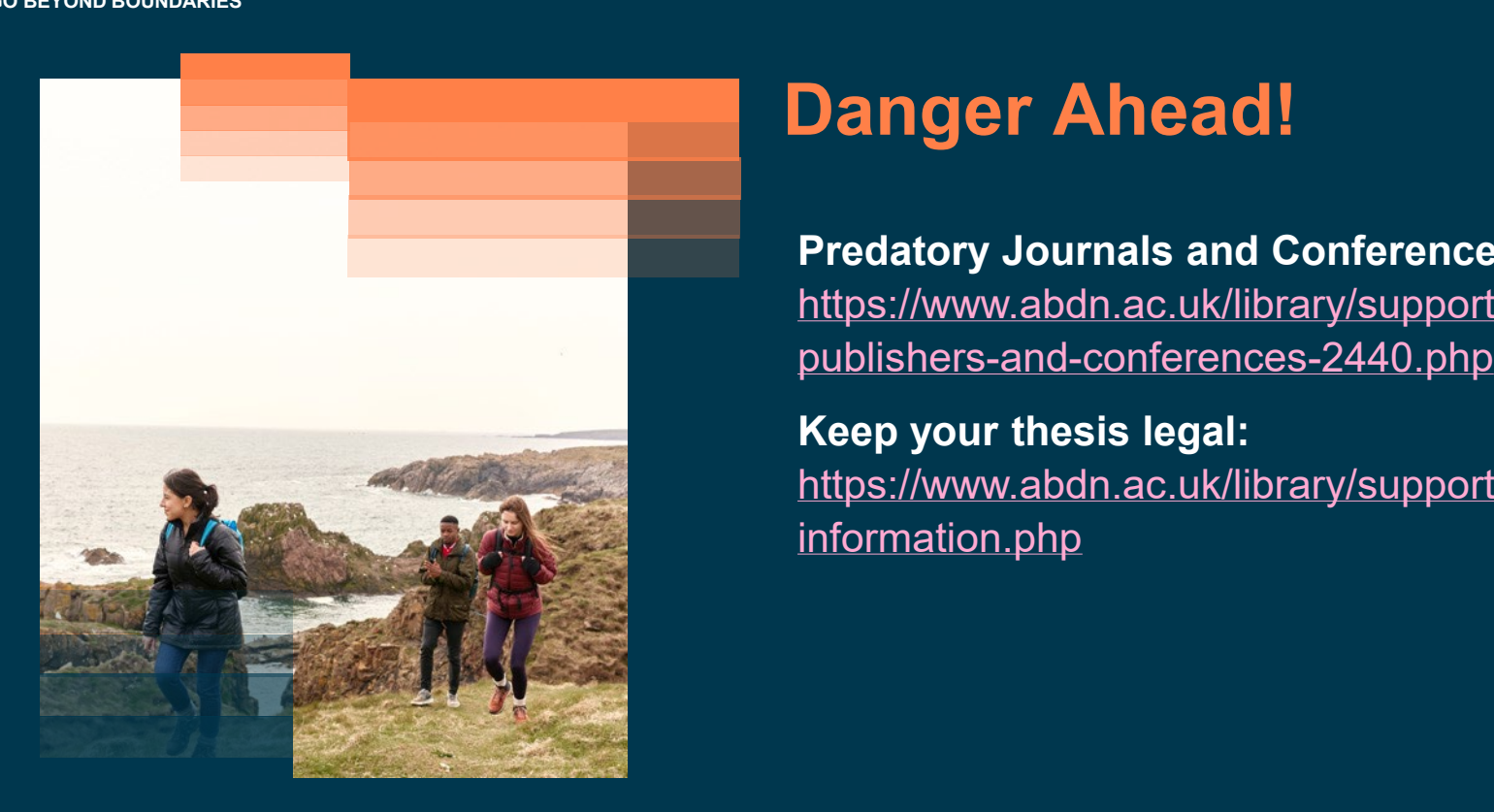

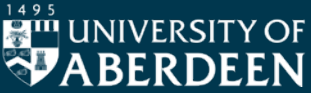

# **Danger Ahead!**

**Predatory Journals and Conferences:** [https://www.abdn.ac.uk/library/support/predatory-](https://www.abdn.ac.uk/library/support/predatory-publishers-and-conferences-2440.php)

# [https://www.abdn.ac.uk/library/support/thesis](https://www.abdn.ac.uk/library/support/thesis-information.php)[information.php](https://www.abdn.ac.uk/library/support/thesis-information.php)

# **How to use** our PowerPoint template **Explore Deeper**

 $T$  be completed by Brand with guidance and suggestions etc. **culture: <https://fairsharing.org/> FAIR principles and creating a better research** 

# **Open Licences and Copyright:**

1. Click the picture on the slide, that you wish to replace. The picture frame w 2. Go to the **Picture Format** tab – located along the top of your windo https://www.abdn.ac.uk/library/support/copyright -and [licensing.php](https://www.abdn.ac.uk/library/support/copyright-and-licensing.php)

# **Picture on the Vietnics: Research Metrics:**  $\mathbf{r} = \mathbf{r} \cdot \mathbf{r}$

[https://www.abdn.ac.uk/library/support/research](https://www.abdn.ac.uk/library/support/research-metrics-2296.php) [metrics-2296.php](https://www.abdn.ac.uk/library/support/research-metrics-2296.php)

# **ExplORe sessions; short training sessions on all things Open Research:**

[https://www.abdn.ac.uk/library/support/training](https://www.abdn.ac.uk/library/support/training-and-resources.php) -and [resources.php](https://www.abdn.ac.uk/library/support/training-and-resources.php)

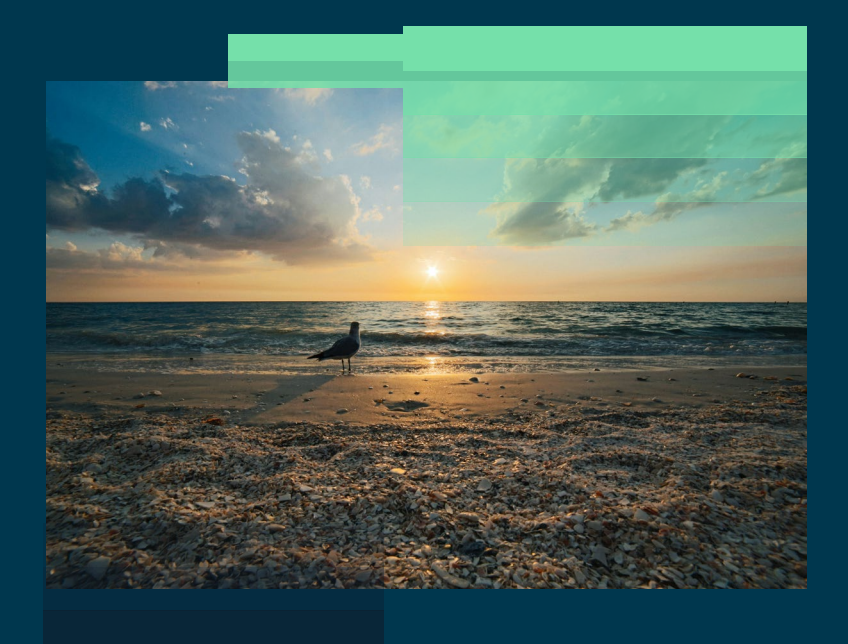

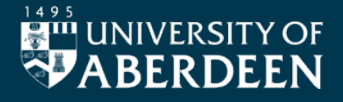

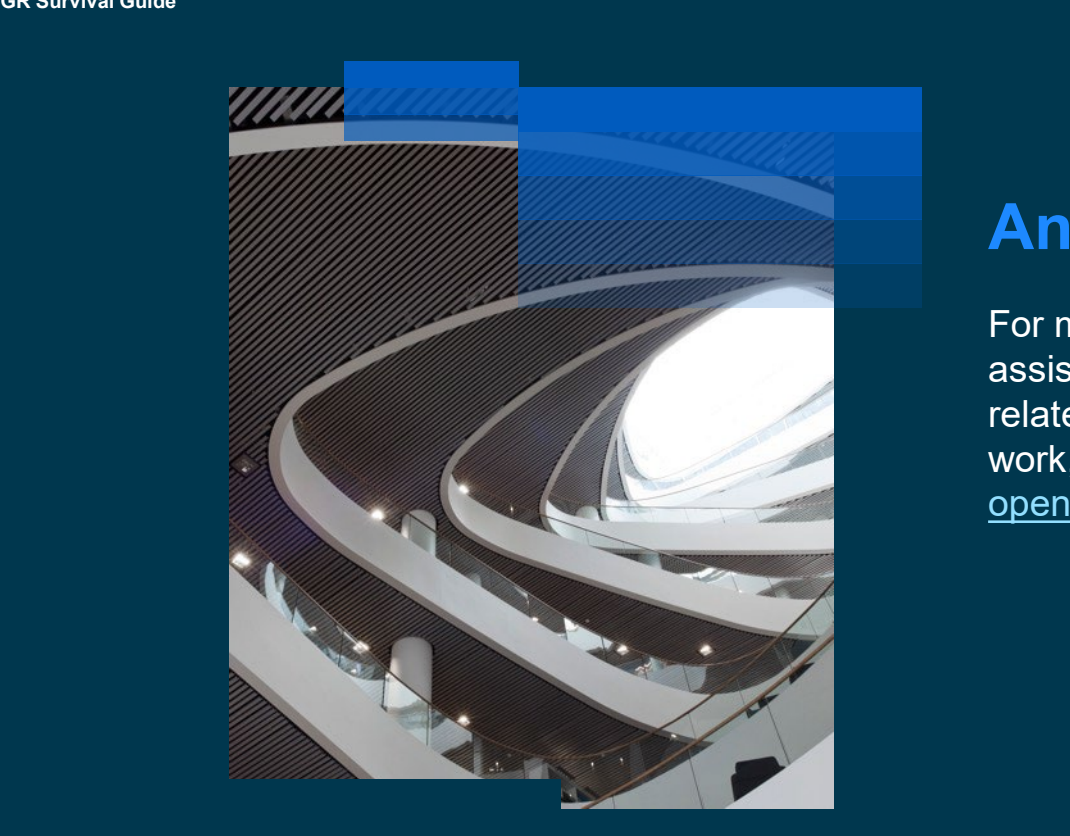

# **Any more questions?**

For more information or any needed assistance on these and any other topics related to publishing or sharing your work, please contact us at [openresearch@abdn.ac.uk](mailto:openresearch@abdn.ac.uk)

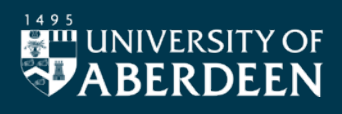